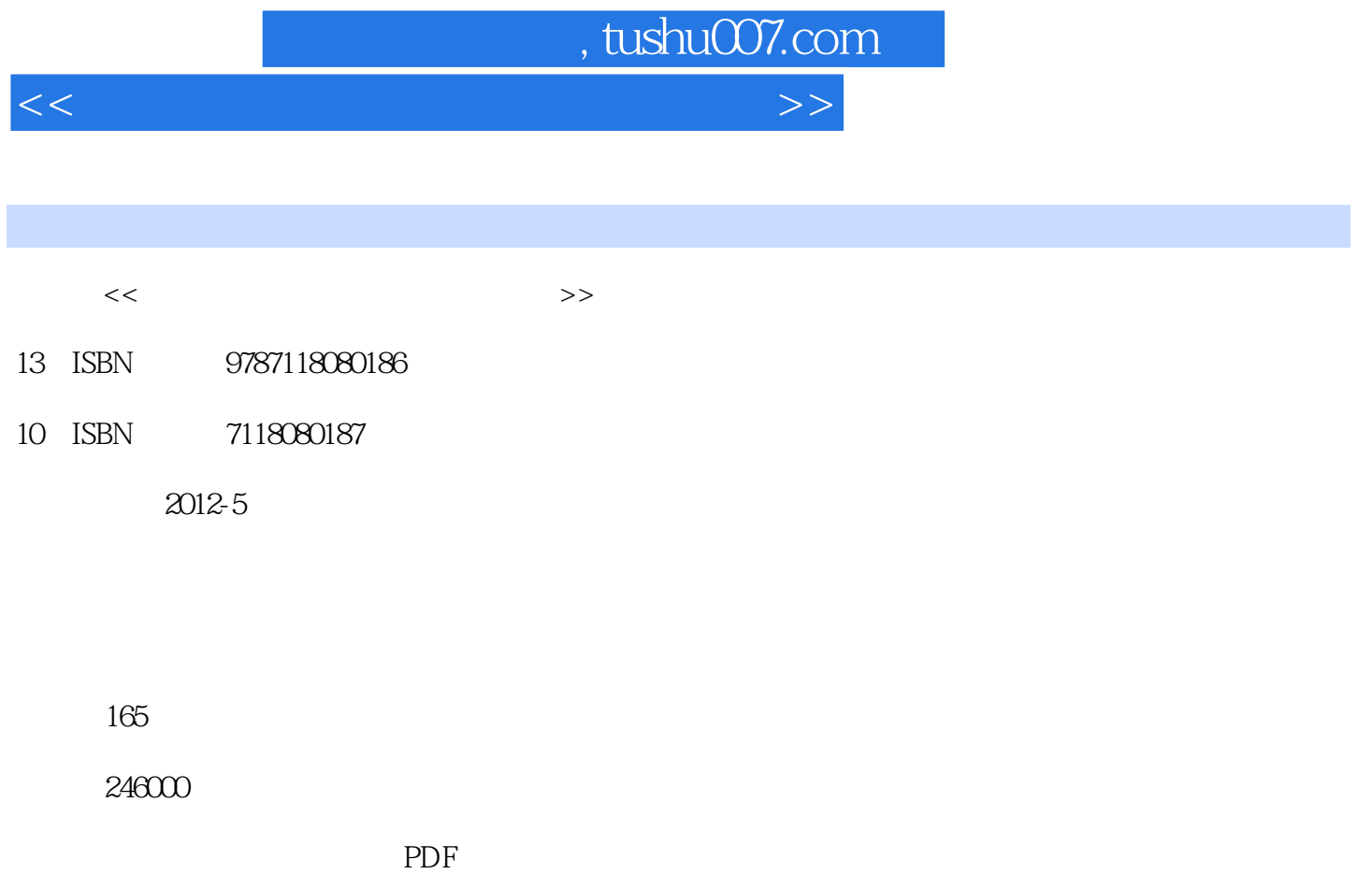

http://www.tushu007.com

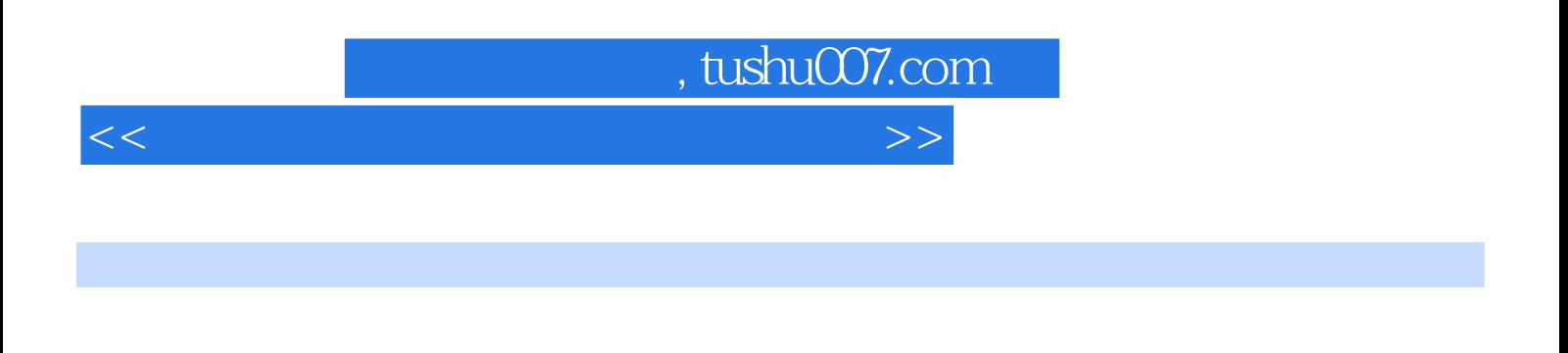

 $\mu$ 

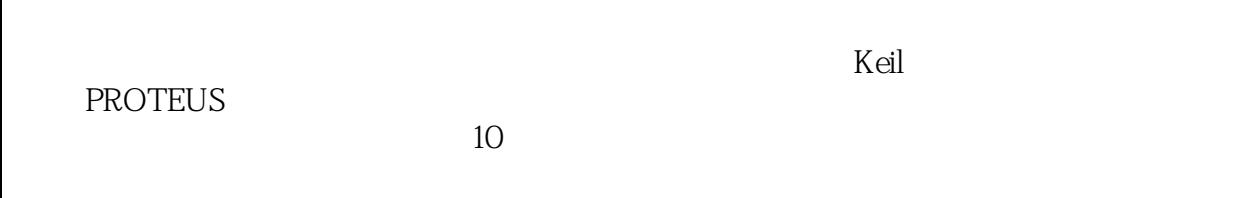

力综合化"特点。

 $,$  tushu007.com

 $<<$  and  $>$   $>>$ 

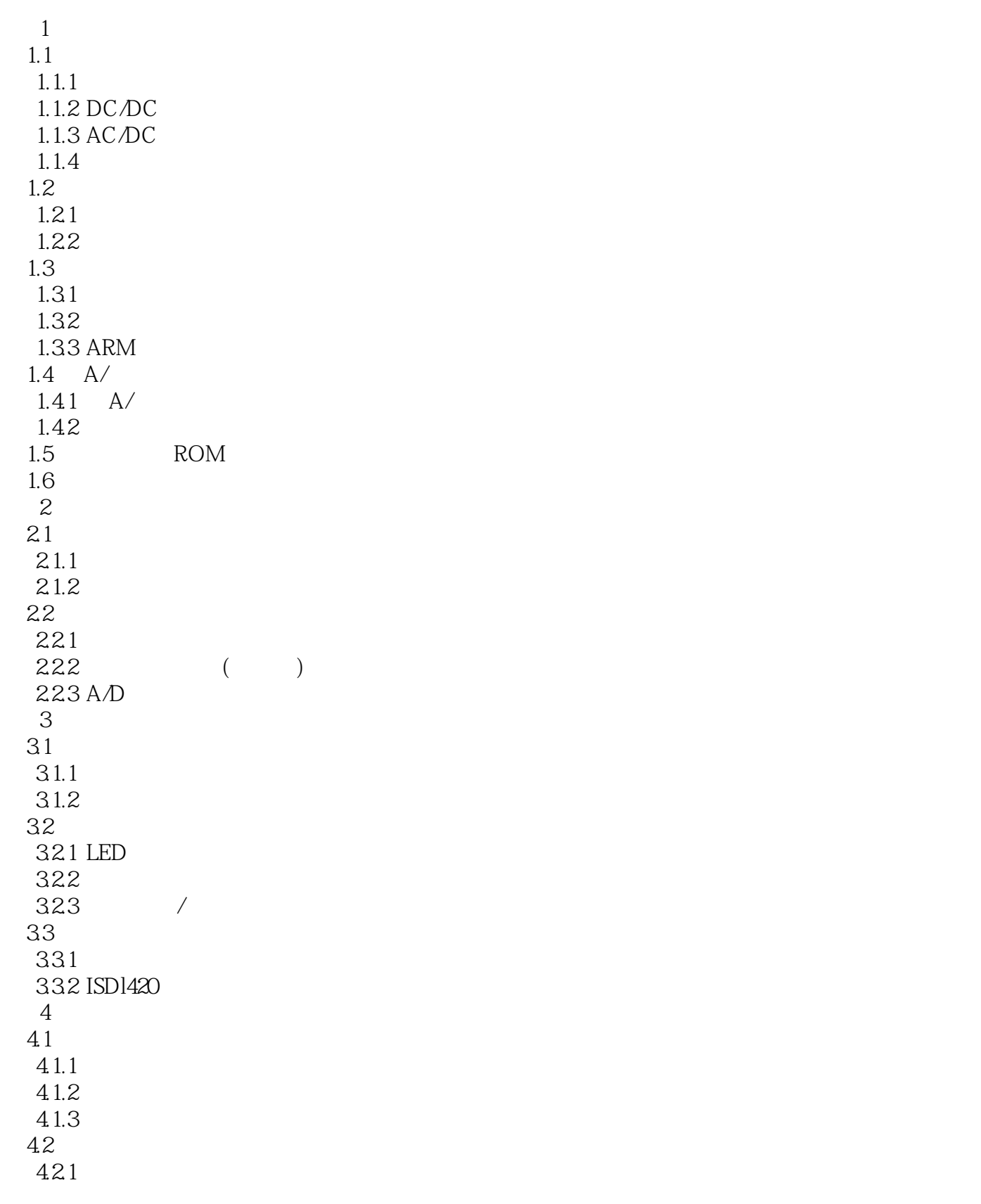

, tushu007.com

 $<<$  and  $>$   $>>$ 

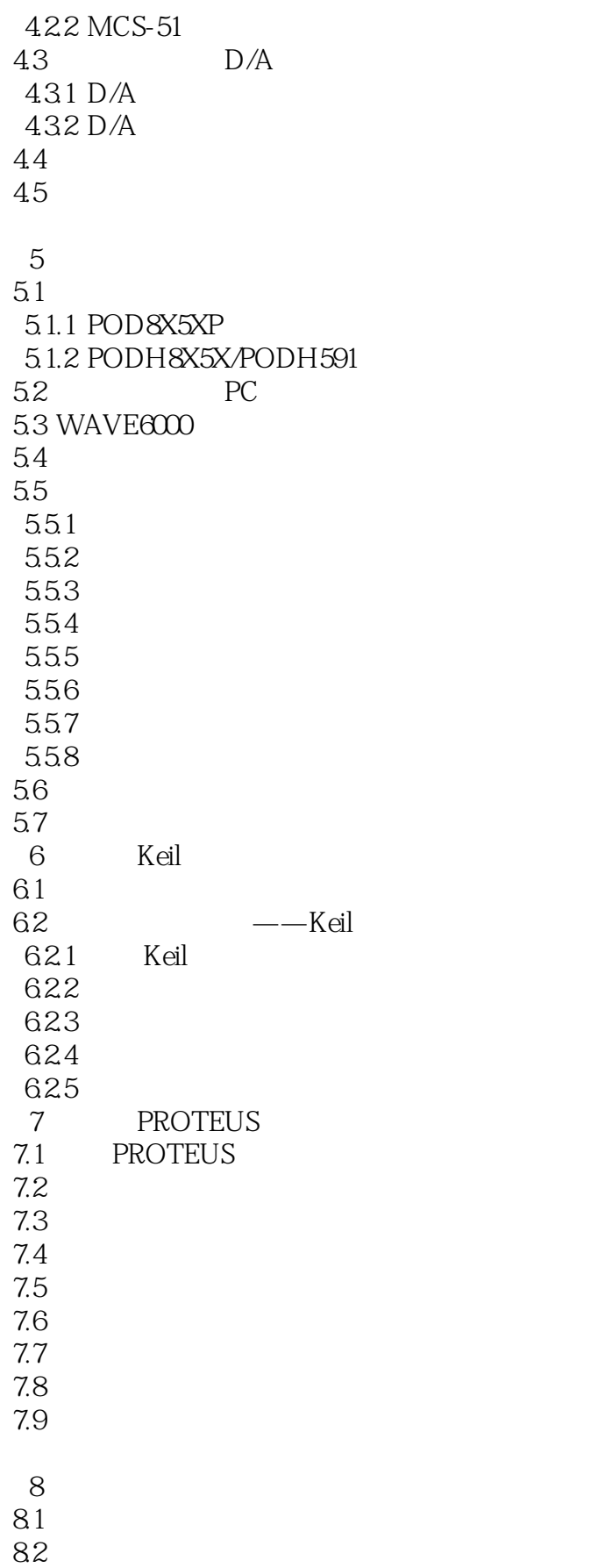

 $,$  tushu007.com

 $<<$  and  $>$   $>>$ 

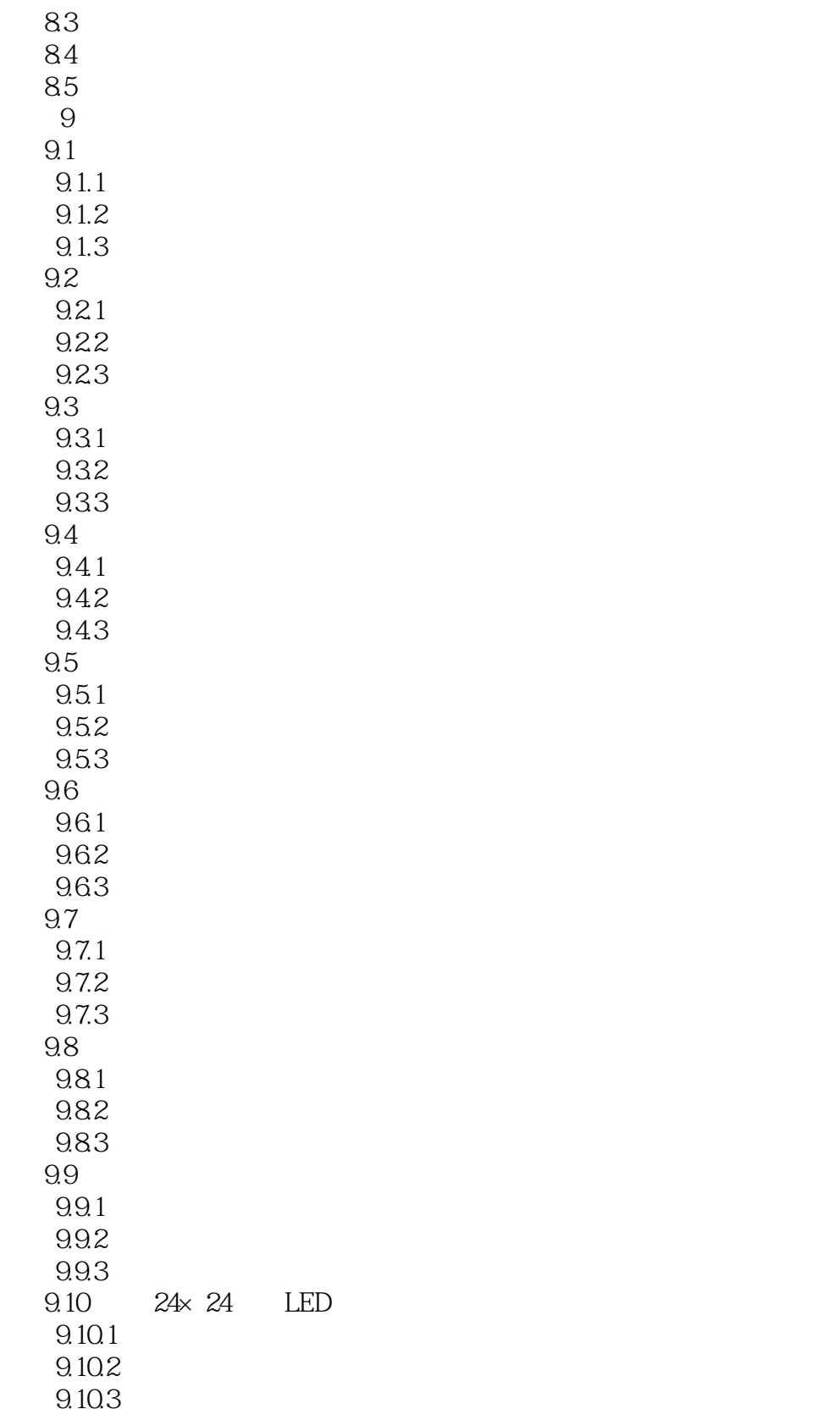

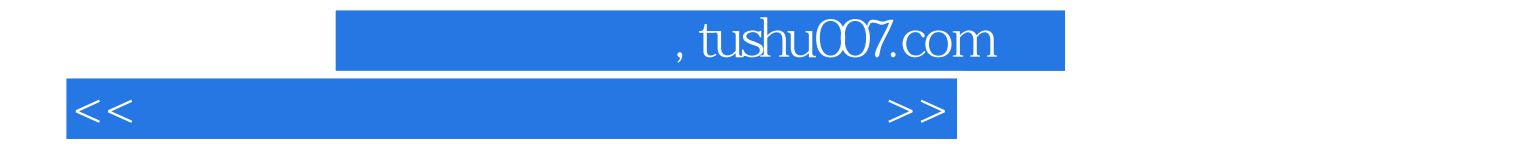

本站所提供下载的PDF图书仅提供预览和简介,请支持正版图书。

更多资源请访问:http://www.tushu007.com